# Melhores momentos

AULA 2

binomialr2(20,10)

Binomial mais eficiente ainda

Logo, supondo  $n \geq k \geq 1$ , podemos escrever

$$
{n \choose k} = \begin{cases} n, & \text{quando } k = 1,\\ {n-1 \choose k-1} \times \frac{n}{k}, & \text{quando } k > 0. \end{cases}
$$

long binomialr2(int n, int k)  $\mathcal{L}$ if  $(k == 1)$  return n; return (binomialr2(n-1,k-1)\*n) / k; }

A função binomialr3 faz recursão de cauda (Tail recursion).  $\langle \langle \langle \langle \rangle \rangle \rangle \rangle \langle \langle \langle \rangle \rangle \rangle \langle \langle \rangle \rangle \langle \langle \rangle \rangle \langle \langle \rangle \rangle \langle \langle \rangle \langle \rangle \langle \rangle \langle \rangle$ 

Conclusão

O número de chamadas recursivas feitas por binomialr2(n, k) é k - 1.

Mais recursão ainda

AULA 3

PF 2.1, 2.2, 2.3 S 5.1

http://www.ime.usp.br/~pf/algoritmos/aulas/recu.html

# binomialr2(20,10) binomialr2(19,9)

**KERK GRANDER KERK EI 1990** 

```
binomialr2(18,8)
      binomialr2(17,7)
        binomialr2(16,6)
          binomialr2(15,5)
            binomialr2(14,4)
              binomialr2(13,3)
                binomialr2(12,2)
                  binomialr2(11,1)
binom(20,10)=184756.
```
# Torres de Hanoi: epílogo

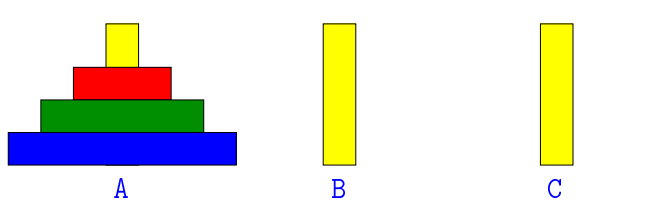

Desejamos transferir n discos do pino A para o pino C usando o pino B como auxiliar e repeitando as regras:

- $\rightarrow$  podemos mover apenas um disco por vez;
- <sup>I</sup> nunca um disco de diâmetro maior poderá ser colocado sobre um disco de diâmetro menor.

Algoritmo recursivo

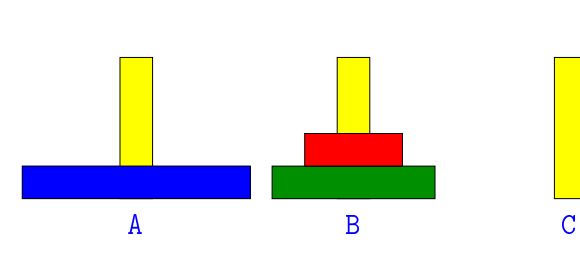

Para resolver Hanoi(n,A,B,C) basta: 1. resolver  $Hanoi(\underline{n-1}, A, C, B)$ 

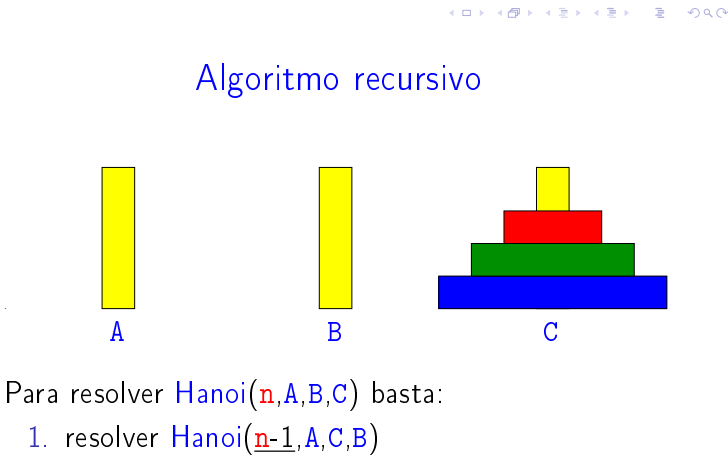

- 2. mover o disco n de A para C
- 3. resolver Hanoi(n-1,B,A,C)

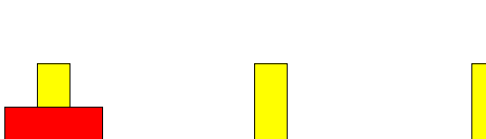

Algoritmo recursivo

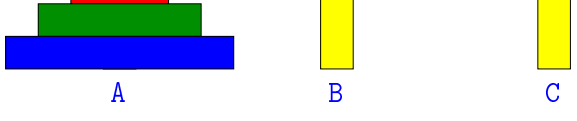

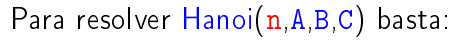

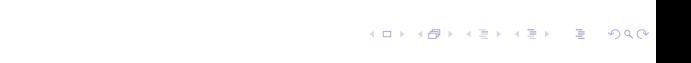

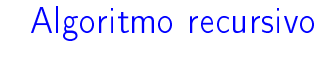

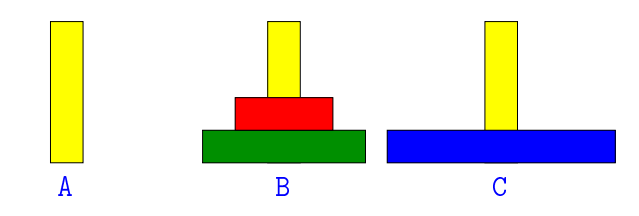

Para resolver Hanoi(n,A,B,C) basta:

- 1. resolver  $Hanoi(\underline{n-1}, A, C, B)$
- 2. mover o disco n de A para C

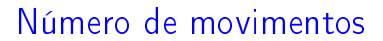

Seja  $T(n)$  o número de movimentos feitos pelo algoritmo para resolver o problema das torres de Hanoi com n disco.

Temos que

 $0.98$ 

$$
T(0) = 0
$$
  
\n $T(n) = 2T(n-1) + 1$  para  $n = 1, 2, 3...$ 

Quanto vale  $T(n)$ ?

Recorrência

#### Temos que

$$
T(n) = 2T(n-1) + 1
$$
  
= 2(2T(n-2) + 1) + 1  
= 2(2(2T(n-3) + 1) + 1) + 1  
= 2(2(2(2T(n-4) + 1) + 1) + 1) + 1  
= ...  
= 2(2(2(2(\cdots(2T(0) + 1)) + 1) + 1) + 1)

Logo,

$$
T(n) = 2^{n-1} + \dots + 2^3 + 2^2 + 2 + 1
$$
  
= 2<sup>n</sup> - 1.

Recorrência

$$
\begin{array}{c|ccccccccc}\nn & 0 & 1 & 2 & 3 & 4 & 5 & 6 & 7 & 8 & 9 \\
\hline\nT(n) & 0 & 1 & 3 & 7 & 15 & 31 & 63 & 127 & 255 & 511\n\end{array}
$$

**Conclusões** 

O número de movimentos feitos por hanoi(n) é

 $2^{n} - 1$ .

Notemos que a função hanoi faz o número mínimo de movimentos: não é possível resolver o quebra-cabeça com menos movimentos.

# The Tower of Hanoi Story

Taken From W.W. Rouse Ball & H.S.M. Coxeter, Mathematical Recreations and Essays, 12th edition. Univ. of Toronto Press, 1974. The De Parville account of the origen from La Nature, Paris, 1884, part I, pp. 285-286.

In the great temple at Benares beneath the dome that maks the centre of the world, bilition years to stess a brass plate in which are fixed three diamond needles, each a cubit high and as thick as the body of a bee. On on

http://www.rci.rutgers.edu/"cfs/472\_html/AI\_SEARCH/Story\_TOH.html

KOX KOR KEX KEX E IDAQ

# Enquanto isto . . . os monges . . .

 $T(64) = 18.446.744.073.709.551.615 \approx 1.84 \times 10^{19}$ 

Suponha que os monges façam o movimento de 1 disco por segundo(!).

> $18 \times 10^{19}$  seg  $\approx 3.07 \times 10^{17}$  min  $\approx ~5.11 \times 10^{15}$  horas  $\approx 2.13 \times 10^{14}$  dias  $\approx 5.83 \times 10^{11}$  anos.

A idade da Terra é 4,54 bilhões de anos.

# Números de Fibonacci

#### PF 2.3 S 5.2

http://www.ime.usp.br/~pf/algoritmos/aulas/recu.html

**INDIA AREA CRIME AND A** 

 $= 583$  bilhões de anos.

 $\Box \rightarrow \Box \Box \Box$ 

# Números de Fibonacci

```
F_0 = 0 F_1 = 1 F_n = F_{n-1} + F_{n-2}n 0 1 2 3 4 5 6 7 8 9
  F_n | 0 1 1 2 3 5 8 13 21 34
```

```
Algoritmo recursivo para F_n:
```

```
long fibonaccir(int n)
{
  if (n == 0) return 0;
 if (n == 1) return 1;
  return fibonacci r(n-1)+ fibonacci_r(n-2);
}
```
## fibonaccir(4)

```
fibonaccir(4)
 fibonaccir(3)
    fibonaccir(2)
      fibonaccir(1)
      fibonaccir(0)
    fibonaccir(1)
  fibonaccir(2)
    fibonaccir(1)
    fibonaccir(0)
fibonacci(4) = 3.
```

```
Fibonacci iterativo
long fibonaccii(int n)
{
  long anterior = 0, atual = 1, proximo;
  int i;
  if (n == 0) return 0;
  if (n == 1) return 1;
  for (i = 1; i < n; i++)\mathcal{L}proximo = atual + anterior;
      anterior = atual;
      atual = proximo;
    }
```
## Qual é mais eficiente?

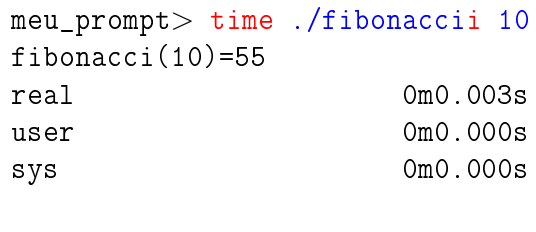

meu\_prompt> time ./fibonaccir 10  $fibonacci(10)=55$ real 0m0.003s user 0m0.000s sys 0m0.000s

**KOX KOX KEX KEX E DAG** 

### Qual é mais eficiente?

```
meu_prompt> time ./fibonaccii 20
fibonacci(20) = 6765real 0m0.003s
user 0m0.000s
sys 0m0.000s
```
#### meu\_prompt> time ./fibonaccir 20 fibonacci $(20) = 6765$

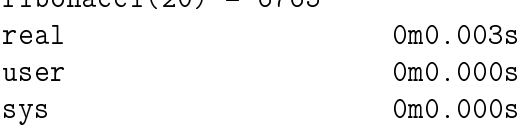

# Qual é mais eficiente?

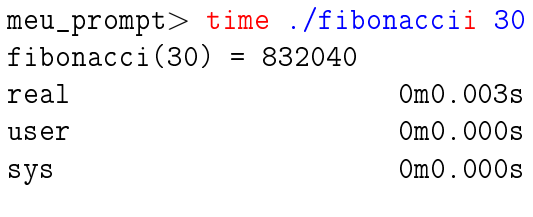

### meu\_prompt> time ./fibonaccir 30  $fibonacci(30) = 832040$ real 0m0.049s user 0m0.044s sys 0m0.000s

.<br>네트 베 네 레 베 네트 베 세트 베 - 베 페이지 - 레 레 레 프 베 - 레 레 레 프 베 - 레 레 프 레 레 레 레 레 레 레 레 레

**KORK@RKERKER E IDAQ** 

# Qual é mais eficiente?

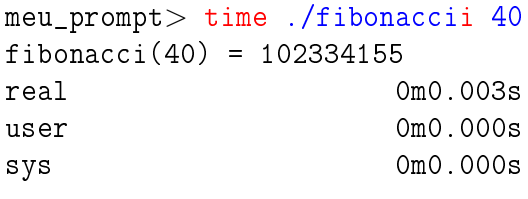

### meu\_prompt> time ./fibonaccir 40  $fibonacci(40) = 102334155$ real 0m4.761s user 0m4.756s sys 0m0.000s

# Qual é mais eficiente?

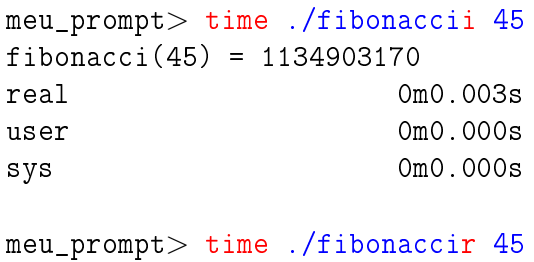

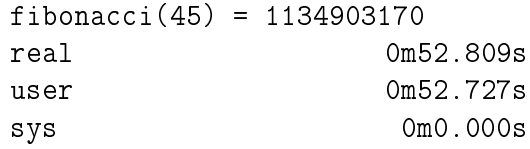

#### 

KID KIN KEY KEY E 1990

# fibonaccir(5)

fibonaccir resolve subproblemas muitas vezes.

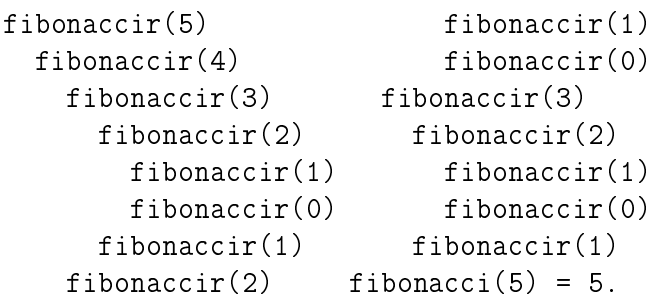

# fibonaccir(8)

fibonaccir resolve subproblemas muitas vezes.

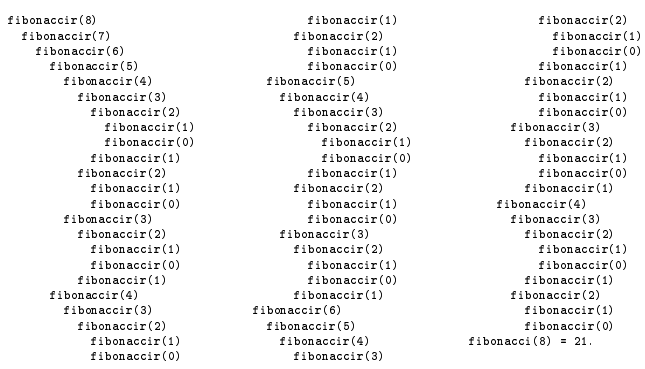

**ABY KBY B DAG** 

 $121125$   $3200$ 

## Consumo de tempo

 $T(n) := n$ úmero de somas feitas por fibonaccir $(n)$ 

```
long fibonaccir(int n)
  \left\{ \right.1 if (n == 0) return 0;
2 if (n == 1) return 1;
3 return fibonacci_r(n-1)
4 + fibonacci_r(n-2);
 }
```
Árvore da recursão fibonaccir resolve subproblemas muitas vezes.

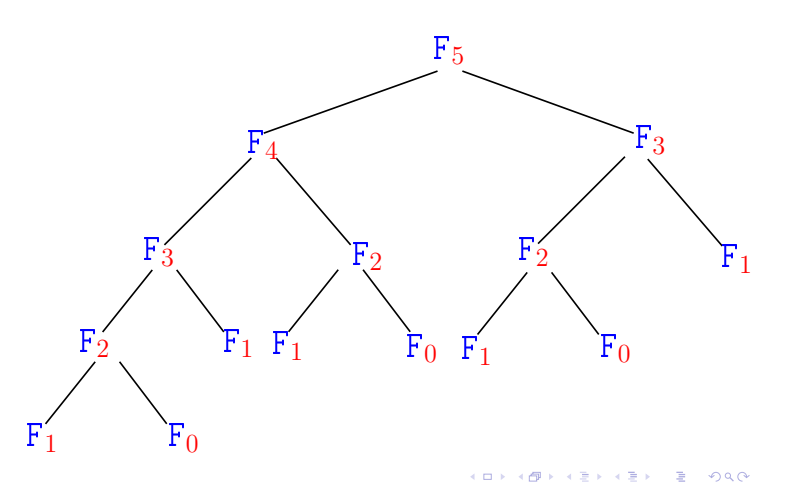

### Consumo de tempo

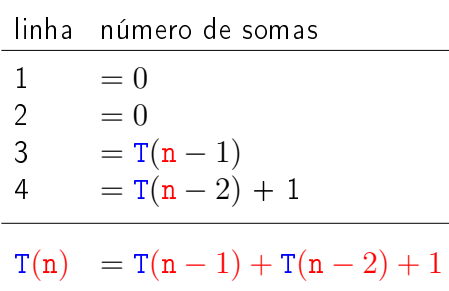

Recorrência

$$
T(0) = 0
$$
  
\n
$$
T(1) = 0
$$
  
\n
$$
T(n) = T(n-1) + T(n-2) + 1
$$
 para  $n = 2, 3, ...$ 

Uma estimativa para  $T(n)$ ?

### Recorrência

$$
T(0) = 0
$$
  
\n
$$
T(1) = 0
$$
  
\n
$$
T(n) = T(n-1) + T(n-2) + 1
$$
 para  $n = 2, 3, ...$ 

Uma estimativa para 
$$
T(n)
$$
?

Solução: T(n) >  $(3/2)^n$  para n  $\geq 6$ . n | 0 1 2 3 4 5 6 7 8 9  $T_n$  0 0 1 2 4 7 12 20 33 54  $(3/2)^n$  1 1.5 2.25 3.38 5.06 7.59 11.39 17.09 25.63 38.44

Conclusão

O consumo de tempo é da função fibonaccii $(n)$  é proporcional a n.

O consumo de tempo da função fibonaccir é exponencial.

### Recorrência

Prova:  $T(6) = 12 > 11.40 > (3/2)^6$  e  $\mathbf{T}(7) = 20 > 18 > (3/2)^7$ Se  $n \geq 8$ , então  $T(n) = T(n-1) + T(n-2) + 1$  $\sum_{n=1}^{\text{hi}} (3/2)^{n-1} + (3/2)^{n-2} + 1$  $= (3/2+1) (3/2)^{n-2} + 1$ >  $(5/2) (3/2)^{n-2}$ >  $(9/4) (3/2)^{n-2}$  $= (3/2)^2 (3/2)^{n-2}$  $= (3/2)^{n}$ .

Logo,  $T(n) \geq (3/2)^n$ . Consumo de tempo é exponencial.

#### Exercícios

Prove que

$$
T(n) = \frac{\phi^{n+1} - \hat{\phi}^{n+1}}{\sqrt{5}} - 1 \quad \text{para } n = 0, 1, 2, \dots
$$

onde

$$
\phi = \frac{1+\sqrt{5}}{2} \approx 1,61803
$$
 e  $\hat{\phi} = \frac{1-\sqrt{5}}{2} \approx -0,61803.$ 

Prove que  $1+\phi=\phi^2$ . Prove que  $1 + \hat{\phi} = \hat{\phi}^2$ .

-<br>K ロ K (優) K (출) K (출) - [출] - 900